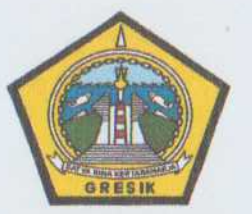

## PERJANJIAN KINERJA TAHUN 2019

Dalam rangka mewujudkan manajemen pemerintahan yang efektif, transparan, akuntabel dan berorientasi pada hasil, kami yang bertandatangan dibawah ini :

: SUROPADI. MM Nama

Jabatan : Camat Duduksampeyan

Selanjutnya disebut PIHAK KESATU

: Dr. Ir. H. SAMBARI HALIM RADIANTO. ST., M.si Nama : Bupati Gresik Jabatan Selaku Atasan PIHAK KESATU, selanjutnya disebut PIHAK KEDUA

PIHAK KESATU berjanji akan mewujudkan target kinerja yang seharusnya sesuai lampiran ini, dalam rangka mencapai target kinerja jangka menengah seperti yang telah ditetapkan dalam dokumen perencanaan. Keberhasilan dan kegagalan pencapaian target kinerja tersebut menjadi tanggung jawab kami.

PIHAK KEDUA akan melakukan supervisi yang diperlukan serta akan melakukan evaluasi terhadap capaian kinerja dari perjanjian ini dan mengambil tindakan yang diperlukan dalam rangka pemberian penghargaan dan sanksi.

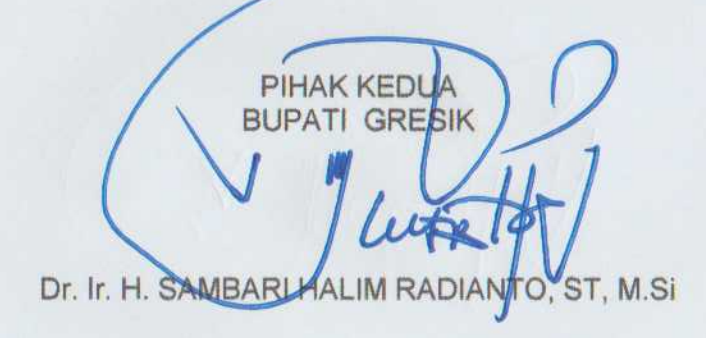

Gresik, 18 Januari 2019

**PIHAK KESATU CAMAT DUDUKSAMPEYAN** Um

**SUROPADI. MM** Pembina Tingkat I NIP. 19650412 198703 1 014

 $\mathcal{W}$  .

## PERJANJIAN KINERJA TAHUN 2019 **KECAMATAN DUDUKSAMPEYAN**

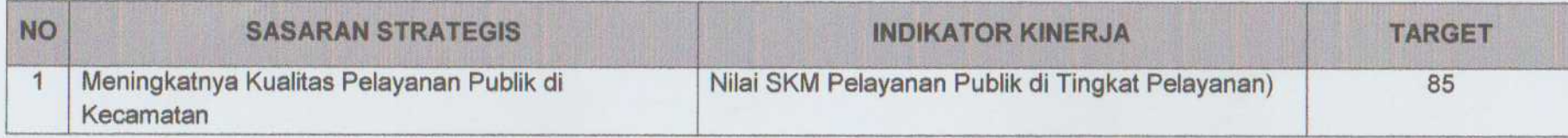

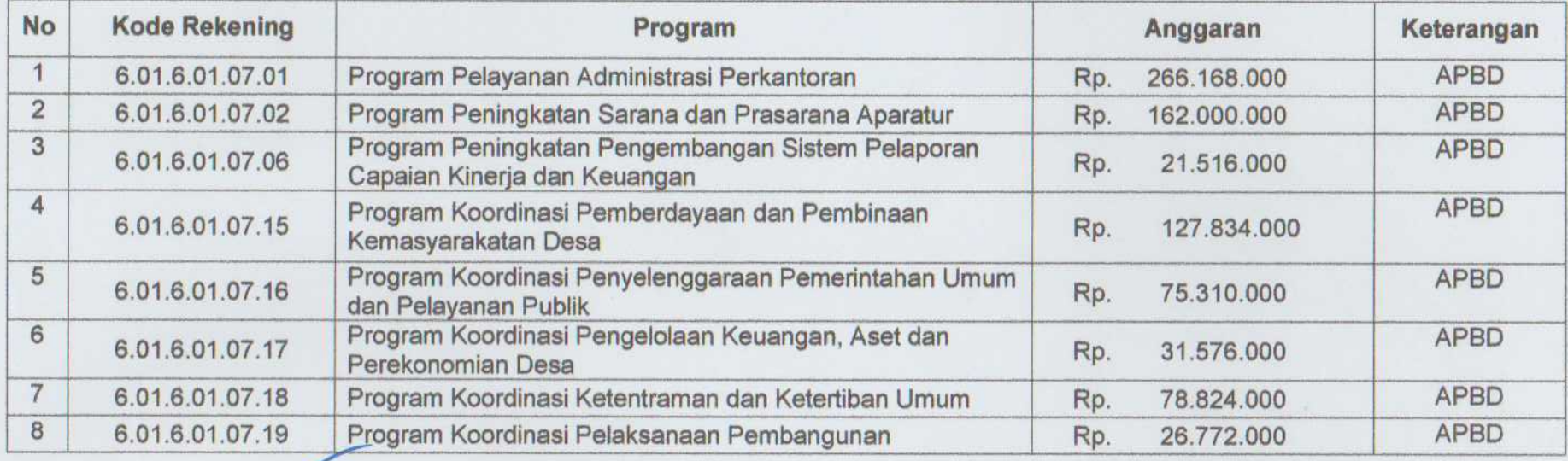

PIHAK KEDUA **BUPATI GRESIK** Dr. Ir. H. SAMBARI HALIM RADIANTO, ST, M.SI

Robert 1

Gresik, 18 Januari 2019

PIHAK KESATU **CAMAT DUDUKSAMPEYAN** 

u

**SUROPADI. MM** Pembina Tingkat I NIP. 19650412 198703 1 014

 $\mathcal{M}^{\prime}=\mathcal{M}$  .